# **No User Left Behind Elluminate and the Accessibility Imperative**

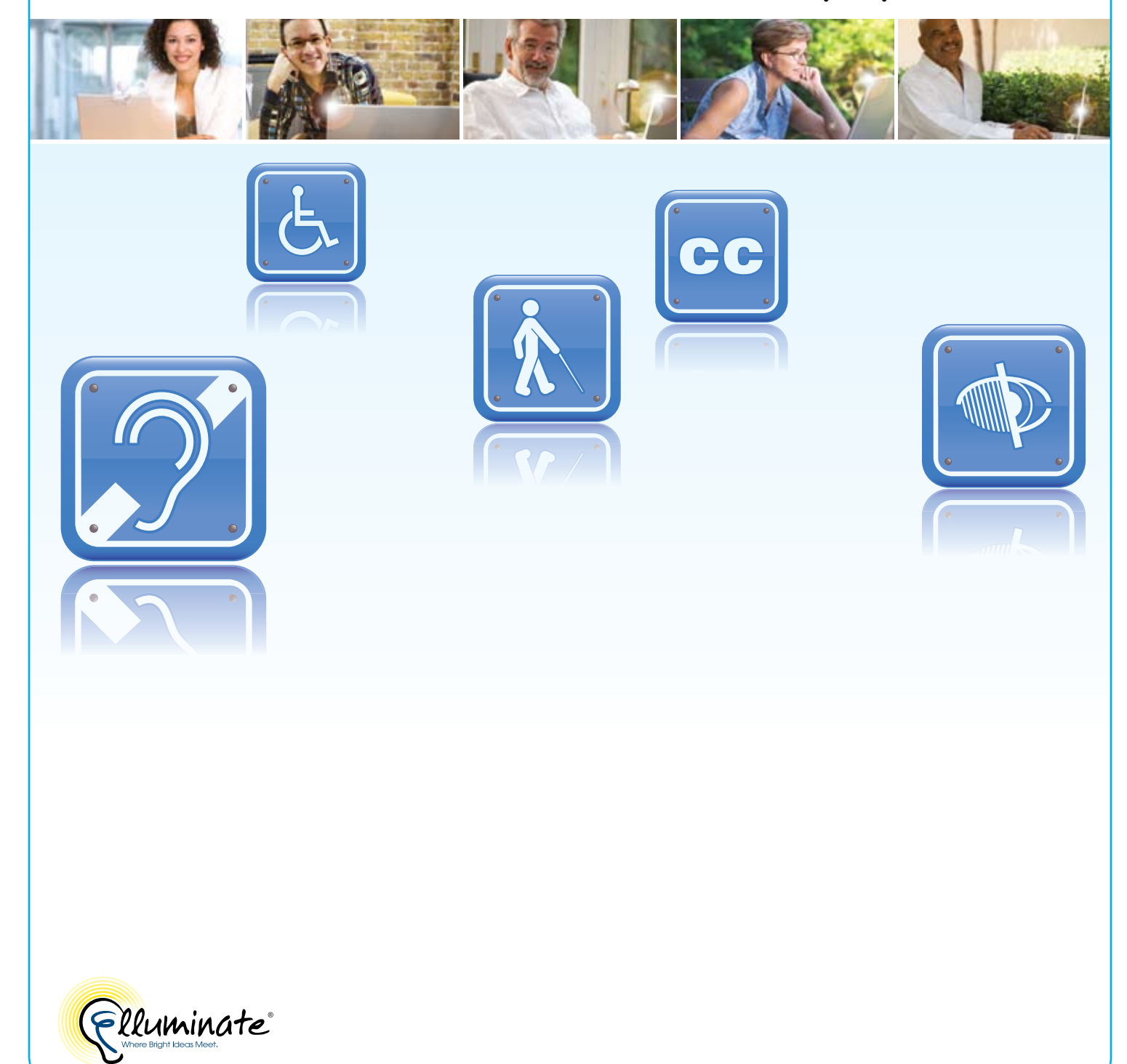

# **Table of Contents**

- **Executive Summary**
- **The Accessibility Imperative**
- **No User Left Behind**
- **The Different Needs of Those with Different Disabilities**
- **Focusing on What's Important**
- **Bringing Accessibility to Life with Elluminate Live!**
- **Where Do We Go From Here?**
- **About Elluminate**

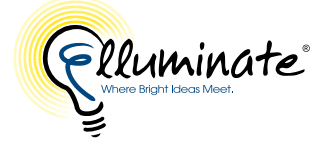

"Ten years ago, we couldn't have dreamed of the potential. New technology makes things amazingly easier—as long as it's made accessible."

> – Carin Headrick *Independent Accessibility Consultant*

"The power of the Web is in its universality. Access by everyone regardless of disability is an essential aspect."

> – Tim Berners-Lee *W3C Director and inventor of the World Wide Web*

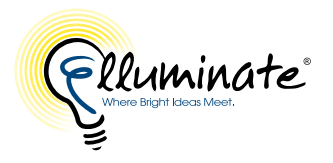

### **Executive Summary**

Accessibility isn't a "nice to have." It's an imperative, especially for those of us who provide technology-based products and services. For almost ten years, our No User Left Behind™ philosophy has guided Elluminate to build in accessibility from the ground up. The end result is a richer, more interactive online teaching, learning, and collaboration environment for everyone, regardless of geography, economic status, or ability.

This paper discusses Elluminate's history of accessibility and our ongoing mission of creating a 21st century learning and collaboration environment that eliminates barriers and levels the playing field to meet individual needs and learning styles. It also covers how the latest version of our flagship product, Elluminate Live!®, was developed in partnership with members of the accessibility community, as well as educators and students with disabilities, and describes the results of that collaboration.

## **The Accessibility Imperative**

The numbers in the United States alone are staggering. In 2005, the U.S. Census Bureau reported that 54.5 million Americans had some type of disability—a number that represented nearly 20 percent of the population. Of those 15 years and older, 7.8 million had visual disabilities, and 7.8 million experienced difficulty easily hearing a conversation. One million people were completely unable to hear, and 1.8 million were entirely unable to see. Millions of others face mobility or cognitive challenges.

School systems, colleges, and universities increasingly support the needs of students with disabilities who once learned in a segregated environment, but who are now included. According to the U.S. Department of Education, 6.7 million children with disabilities, between the ages of 3 and 21, were served by Federal programs in 2006.

Supporting the needs of those with disabilities is an imperative for all types of organizations: educational institutions, businesses, social, and cultural organizations.

In some cases, support is mandated through legislation, such as the Americans with Disabilities Act (ADA). This law resulted in many changes, large and small, that helped further open up the world for those with disabilities: buses with lifts for wheelchairs, the availability of telecommunications devices for the deaf, Braille markers on elevators. Many other accessibility advances have been spurred by the ADA.

The United States is not, of course, the lone nation concerned with the rights of those with disabilities. Australia has enacted its Disability Discrimination Act, Japan the Fundamental Law for Disabled Persons. The EU has developed a European Disability Strategy, centered on the Disability Action Plan, which focused on education, employment, and independent living. Throughout the world, the last several decades have seen great progress in addressing the needs of the disabled community.

Going beyond "because it's the law," there are obvious arguments of decency and fairness that reach as well. These are all underscored by the full range of societal and economic benefits that accrue when the full potential of millions upon millions of people can be tapped.

"Whether it's distance learning or in the classroom, technology is impacting how learning gets done. If there are any barriers, individuals with disabilities can't access the education they want and deserve. I can't overstate the role of awareness—how important it is for faculty and technology vendors to be aware of barriers and issues. If they're aware, they can address those needs. Elluminate has taken it upon themselves to become aware—and they're acting on that awareness."

> – Debbie Faires *Assistant Director for Distance Learning, School of Library and Information Science, San Jose State University*

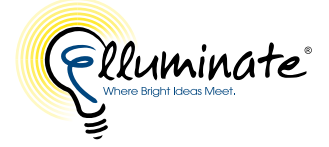

Accessibility isn't a "nice to have." It's an imperative, especially for those of us who provide technology-based products and services. That's because, for those with disabilities, technology offers such tremendous promise. Indeed, we regularly see breakthroughs—some of them breathtaking—in the assistive devices that technology makes possible.

The Internet provides special promise, but can also present barriers to those with disabilities. At Elluminate, we see that potential (and the potential barriers) first hand through our eLearning, teacher professional development, classroom-to-classroom connection, and collaboration services.

It's precisely because we see the tremendous potential the Internet holds in the arena of accessibility that Elluminate has made a commitment we call "No User Left Behind™." This commitment drives our development efforts—no more so than in Elluminate Live!<sup>®</sup>, the centerpiece of our Elluminate Learning Suite™.

Elluminate Live! enables instructors and students to interact and collaborate in real time, adding another level of engagement to distance learning, as well as making it possible for a physical classroom to blend with a virtual classroom. The great majority of colleges and universities in the U.S. now offer distance learning. Beyond higher education, K-12 increasingly relies on online meetings, webinars, collaboration, and training.

With so much emphasis on education online, products that promote online learning must make sure that they follow the dictum "No User Left Behind." At Elluminate, that is precisely what we do. "No User Left Behind" is not just a tagline; it's our core, governing philosophy. And when it comes to accessibility, Elluminate is committed to maintaining its position at the forefront of vendors providing collaboration and networking solutions for 21st century education and training.

## **No User Left Behind**

In truth, when we first began talking about "No User Left Behind," we meant that our platform would be available not just to those with powerful Internet connections, but also to those with low-bandwidth access. We optimized our solution so that Elluminate sessions can include participants from remote, rural areas and from countries with a weak Internet infrastructure. It's easy to take high-speed Internet access for granted, but there are some users still accessing the Internet via low-speed dialup connections. With Elluminate, the most important content—audio, text messaging, whiteboard interactions—work well at connections as low as 28.8 kbps.

Once we had made our commitment to those with low bandwidth, we extended it to multi-platform support, providing full participation to users, regardless of whether they were on a Windows PC, Mac, or Linux or Solaris workstation.

But we still knew we were leaving some users behind—those with disabilities.

So we began adding features to support them—closed captioning for those with who are deaf or hard of hearing, support for the JAWS screen reader for those with low vision, and keyboard and shortcut input for those who have difficulty operating a mouse.

That's how we began our journey to make our products more accessible. Along the way, we decided that we weren't going to be satisfied if all we did was meet legal mandates or the

**How Elluminate Live! supports the needs of our users with different disabilities**

- Screen reader support: text-to-speech output for menus, dialog boxes, slides, and OpenOffice documents
- Scaling of content areas
- Inheritance of color and contrast settings
- Ability to hide non-essential features
- Closed captioning support (saved in recordings)
- Keyboard navigation and accelerator keys for menus, navigation, and common functions
- Indexed recordings for replay
- Breakout rooms, private chat, synchronized notes

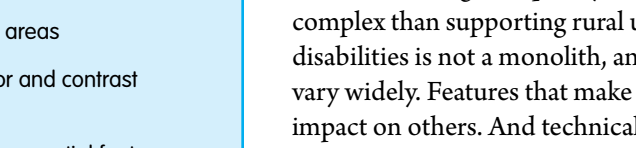

expected checklist items on an RFP. This decision has resulted in an ongoing process to incorporate advanced accessibility features into all of our products, and to tap the insights and experience of those who advocate on the part of the disabled community (who are often people with disabilities themselves) throughout our development efforts.

# **The Different Needs of Those with Different Disabilities**

One of the things we quickly realized is that accessibility is a lot more involved and complex than supporting rural users with low bandwidth. The community of users with disabilities is not a monolith, and the needs of the different groups within the community vary widely. Features that make a product more accessible for one group may have no impact on others. And technical approaches that so many of us take for granted and that facilitate our use—operating a mouse, for example—may, in fact, represent a barrier to access for someone with limited movement or difficulty seeing.

At Elluminate, we have focused our initiatives on those areas where we believe we can make the greatest difference in the "learning lives" of those with disabilities. These areas are vision, hearing, mobility, and learning.

For those with vision-related disabilities, this includes screen reader support, enabling text-to-speech output for menus and dialog boxes, as well as of PowerPoint and OpenOffice slides. For those with limited vision, it also includes the ability to scale content areas, and to inherit the colors and contrasts that users (e.g., those who are color blind and want to work in black-white-gray scale) have set in their operating system.

Elluminate has built closed captioning into Elluminate Live! so those who are deaf or hard of hearing can fully experience what happens during a session. Elluminate Publish!™ preserves the captioning in Elluminate Live! recordings when publishing them for offline viewing. Captions can be added to published recordings after the fact, as well.

Keyboard navigation and accelerator keys for menus, navigation, and common functions provide support for those with limited mobility, as well as those with limited vision who may find navigation with a mouse difficult.

Those with cognitive disabilities are also supported in Elluminate Live! Recordings recreate live events, so that users with memory and attention disabilities can relive the experience, pausing and restarting as many times as they need to focus on specific areas that may have gone by too fast during the live session. Indexing within the recordings lets users quickly by-pass the sections they've already mastered.

The ability to hide features that may be distracting—chat, participant info—enables users to focus solely on the core content of a session. People learn in different ways, and in Elluminate Live! instructors are able to incorporate the many methods they use in face-toface classrooms. When instructors are able to combine drawing, multimedia, and voice tools as part of their presentations, those with text comprehension difficulties are better supported.

Many Elluminate features—breakout rooms, private chat, synchronized notes—support the needs of those with different learning disabilities.

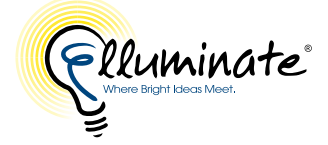

"Because we live our disability, we know how we can give feedback about what works and what doesn't. It's all well and good to design something with the best of intentions, but sometimes that results in a partial solution that's not really a solution at all. I really appreciate that Elluminate initiated their process for hearing from people with disabilities, not just relying on their version of what they think should be a workable solution."

– Carin Headrick *Independent Accessibility Consultant*

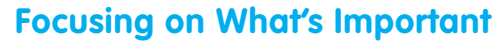

With our accessibility efforts, we recognized early on that however good our imaginations are or how empathetic we are to those with disabilities, we were drawing on incomplete judgment when we decided on our own what was important and what wasn't. We knew we needed to tap the wisdom and experience of those who encounter accessibility issues in "real life." To this end, we sought out individuals with disabilities, and those who provide direct support to those individuals, to provide feedback and act as beta testers for our products.

One small but important example of how important it is to involve those with disabilities in product design was in the area of keyboard navigation. Based on our research into best practices, we had determined that using the tab key was a navigation norm when moving from module to module. Our users with low vision told us that, in Windows, their preferred mode of navigation was to use a function key (F6).

Another piece of feedback we received was that instructors with limited vision were having a difficult time interpreting the emoticons their students were using to signal their mood. It was hard to tell the difference between a smiley face and a frowning face. By changing the colors of the emoticons, participants can now discern at a glance who's in synch—and who's struggling.

In 2009, we formalized the process of including those with direct experience with, or as, individuals with disabilities in our development efforts, and created a task force composed of those involved with accessibility support in colleges and universities, many of them disabled themselves.

Not wanting to bias any input with preconceived notions of what we thought was important, we asked a member of the disabled community to chair the group. What we heard from our task force was illuminating.

While we received high marks for our accessibility efforts on behalf of those who are deaf or hard of hearing, and for the features that support those with mobility or learning disabilities, Elluminate came up somewhat short when it came to features for those with low vision or who are blind. Because of the candid feedback we received, we intensified our efforts in this area. This led to a taskforce-inspired release of Elluminate Live! dedicated to accessibility and especially rich in support for those with limited vision.

# **Bringing Accessibility to Life with Elluminate Live!**

In keeping with our commitment to No User Left Behind, Elluminate has long incorporated accessibility features in our product set.

Hearing accessibility support includes the closed-captioning feature in Elluminate Live! that enables a session moderator to grant attendees the privilege of entering closed-caption text that lets users follow what's going on in real time. Multiple closed captionists can work simultaneously, providing multi-language support. The closed captioning transcripts are also available for playback of a recorded session. For those with limited vision, the font size of the text can be increased up to 32 points.

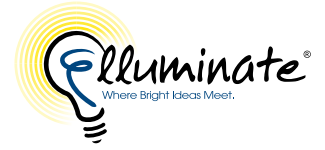

"Higher education consumers worldwide benefit from product improvements that present opportunities for and remove barriers from learning. Often, those improvements provide benefits to those beyond the group they're initially aimed at. For example, Elluminate's closed captioning functionality helps a larger group than just the deaf community. Those with learning disabilities or for whom English is a second language benefit as well. It's not just about making a better product for those who are disabled. It's about making a better product for everyone."

 $\overline{N}$ 

Styling

– Mark Turner *Director, Center for Accessible Media, California State University Office of the Chancellor*

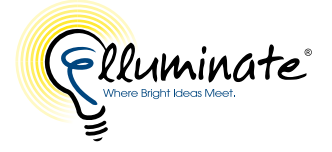

### **Elluminate Live! Accessibility at a Glance**

### **Category/Feature Elluminate Live!**

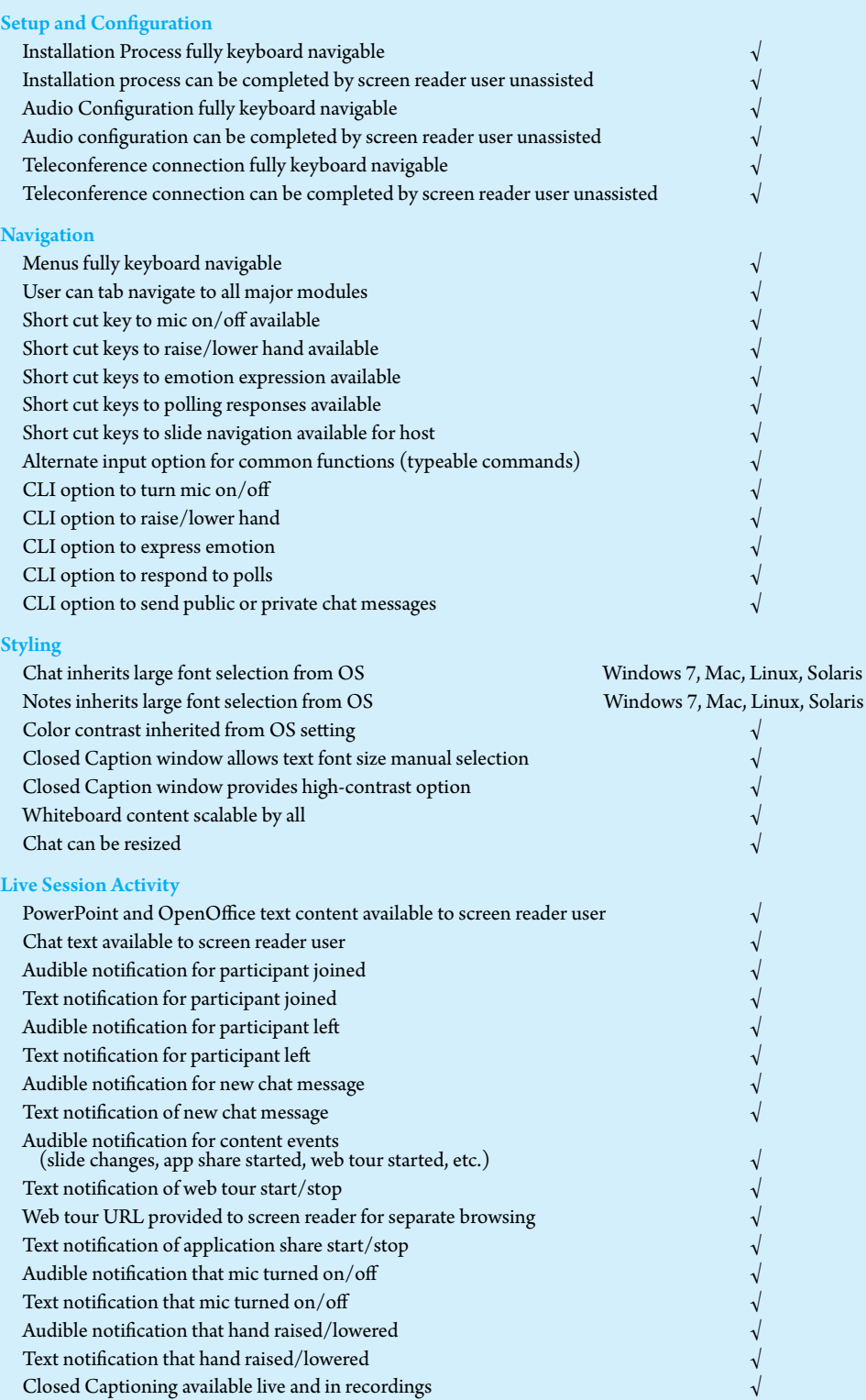

#### **Why accessibility matters in the workplace**

Thanks to the Internet and other enabling technology, whether they're doing so full-time, part-time, or occasionally, tens of millions of employees worldwide "telecommute." Online conferencing technology lets telecommuters work collaboratively and attend online meetings as seamlessly as if they were in an office just down the corridor from each other. The ability to record these sessions can even make them more productive and valuable than in-person meetings, since they can be revisited to clarify points made and attended after the fact by those who missed the meeting.

Organizations promote telecommuting with an eye toward increasing employee productivity, saving money on office and travel costs and improving morale. Telecommuting also lets organizations contract with "virtual employees" who may live too far away to physically commute and to cost-effectively set up satellite offices.

And it enables organizations to tap into a workforce of employees with disabilities that may make physical commuting difficult, if not impossible. That means organizations must make sure the technology they're using to support their telecommuters is accessible to those with disabilities.

Ensuring that employees with disabilities have the same opportunities to work from home as other employees can yield many benefits. It can help maximize workforce productivity and help build a more inclusive workplace. And it will help organizations better meet whatever accessibility imperative they have set for themselves.

Simple navigation on a computer using a mouse can often stand between those with limited mobility or vision and their ability to use a computer. Elluminate Live! supports a full complement of keyboard shortcuts or hot keys, which let users activate the audio, and use chat, the mini controller, emoticons, and other features. Our accessibility-centered release added many new navigation features, including the ability to use the keyboard to set preferences and a number of new shortcuts and menu options.

For those with vision disabilities, Elluminate Live! automatically inherits user-defined color schemes, so participants can view the screens in high contrast and with larger fonts. All the content areas can be resized, and users can create a customized screen by resizing content areas to meet their personal preferences –or select from a variety of pre-designed layouts.

The overall interface can be customized to hide unneeded or distracting content. For those with visual disabilities, this may be hiding the video component of a session. For those who are deaf, this may be removing audio. Presentations can also be loaded into an Elluminate Live! session with a preset or custom-sized resolution, and can easily be displayed in full-screen mode.

It is in the area of accessibility for blind and low-vision users that Elluminate made the greatest strides in its accessibility-focused product release, Elluminate Live! V10. Adding improved keyboard navigation—including the use of the F6 function key, rather than the tab, to move from module to module—is a now key element of Elluminate Live! The Preferences section is keyboard navigable, and color-code emoticons provide enhanced visual clues.

There are a number of auditory cues as well. Different tones are used for different functions, so that session participants can distinguish between when someone is raising a hand and when a timer has expired. Preferences information is also audible and is "remembered" from session to session.

Much of our focus has been on enhanced screen reader support, going beyond text-tospeech in menus and dialog boxes. In Elluminate Live! we're able to present PowerPoint and OpenOffice slide content to the screen reader.

One of the more significant features we provide for screen reader users is within the Activity Window. Users can "park" their screen reader in the Activity Window and use it as the locus for all of the updates that they want—everything that's going on in the session, or a subset to keep the "noise level" down.

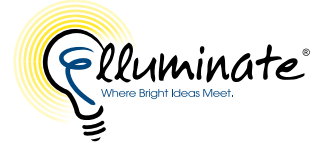

The Elluminate Live! unified Activity Window is a key indicator of Elluminate's commitment to ensuring access for all users. Designed for those using a screen reader (e.g., JAWS), the Activity Window consolidates, unifies, and tracks all acivities in a single location that can receive updates from all modules within a session. The user can see everything that's going on—a slide change, entrance/exit of participants, use of emoticons, chat messages, raised hands, who's talking, text from slides—in a single place, without having to switch their point of focus.

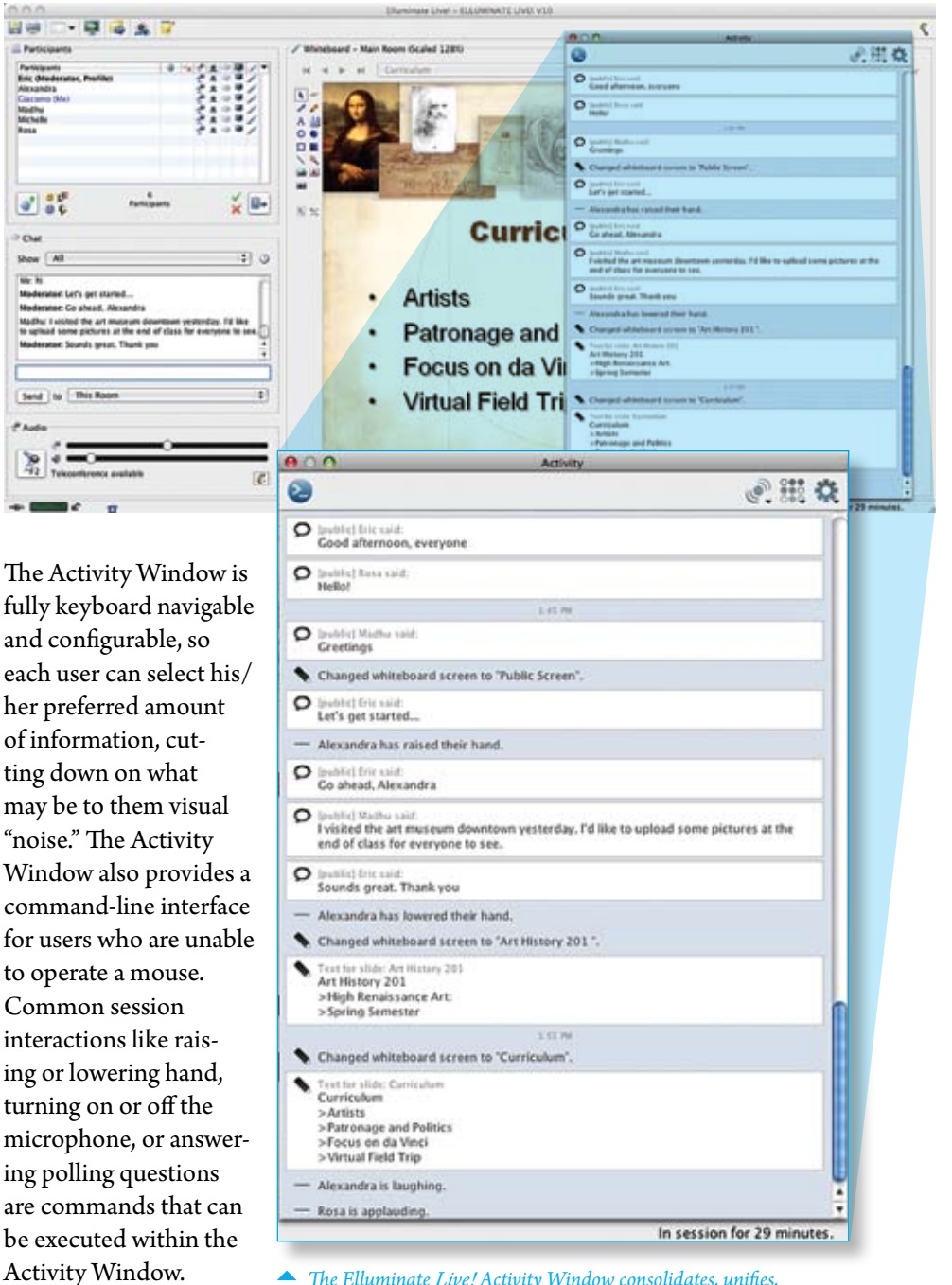

*The Elluminate Live! Activity Window consolidates, unifies, and tracks all activities in a single location.*

"The Activity Window is key, especially for those of us with low vision and blindness. It's wonderful to have one place to focus, and I like the fact that Elluminate doesn't put all users in the same box. Users can customize the environment so that it does what they want."

> – Dr. L. Penny Rosenblum *Adjunct Associate Professor, Department of Disability and Psychoeducational Studies, University of Arizona*

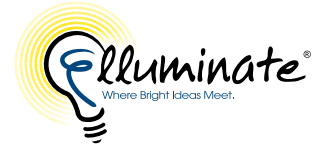

"It is very encouraging to work with vendors like Elluminate that have realized the need for a Universally Accessible web conferencing tool that is accessible to everyone, including people with disabilities."

> – Hadi Rangin *Web Design and Accessibility Specialist, University of Illinois at Urbana-Champaign*

Get a FREE [30-day Elluminate trial TODAY!](http://www.elluminate.com/trial/register.go?emailAddress=email)

For more information, contact sales@elluminate.com or call (866) GO-ELLUM (1-866-463-5586) or (925) 271-7750.

One of the most powerful components of the Activity Window is the ability to display slide text from a PowerPoint or OpenOffice slide presentation. When an instructor or moderator imports a slide, the text automatically appears in the Activity Window, giving users who are blind or have low vision a means to read the text in a screen reader. Best of all, the information contained in the Activity Window is available in the archive of a session, so all users can have a rich, accessible experience.

New accessibility features—which typically appear first in Elluminate Live!—are subsequently extended, where relevant, to the other products in our suite. We also take our commitment to No User Left Behind deep within our organization. Our documentation group is now creating accessible PDFs by adding image descriptors. Most of our training materials are captioned. And we have created an Accessibility Guide to highlight the features that specifically address the needs of users with disabilities, and to describe requirements for those using assistive technology within the Elluminate Live! environment. Our quality assurance team has been trained in testing strategies particular to accessibility needs, and we've set up automated testing of web-based apps. We've invested in JAWS for our QA, development, marketing, and sales teams. These efforts underscore our commitment to No User Left Behind.

# **Where Do We Go From Here?**

Elluminate's commitment to No User Left Behind doesn't end with a single initiative or development effort. The work with our task force on accessibility is ongoing. We are focused on extending accessibility across our product suite, and imbuing awareness throughout our organization of issues that impact those in the disabled community. And we're underscoring that awareness with a determination to act on it.

We understand the tremendous impact that our work can have on the lives of those with disabilities, and for Elluminate, accessibility has become an imperative.

# **About Elluminate**

Elluminate, Inc. provides proven, best-in-class web, audio, video, and social networking solutions that support 21st century teaching, learning, and collaboration. The company serves more than 1 billion annual web-collaboration minutes to over 7 million teachers and students located in 170 different countries.

Headquartered in Calgary, Alberta, Canada and Pleasanton, California, Elluminate is the trusted choice of prominent academic institutions and corporations, including ADP, The California State University, Florida Virtual School, IBM, K12 Inc., London Knowledge Lab, Los Angeles Unified School District, Miami-Dade County Public Schools, Novell, The Open University, Red Hat, and many more.

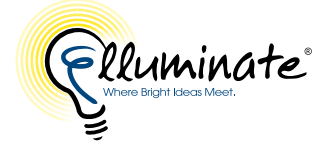